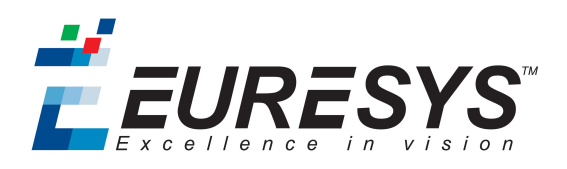

# **EasyObject**

Blob analysis library

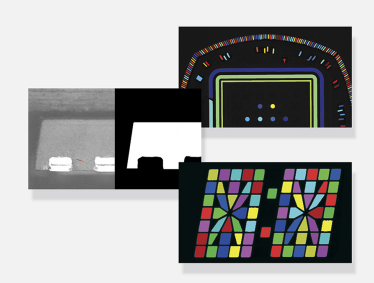

# At a Glance

- Image segmentation based on the gray scale of connected objects
- Object labeling
- Geometric feature extraction
- Flexible Masks
- High performance, especially for large images and images with numerous objects

# **Benefits**

# Open eVision Studio: Evaluation, prototyping and development tool

Open eVision Studio is the evaluation, prototyping and development tool of Open eVision. Its intuitive graphical user interface allows you to call and immediately see the result of any of eVision's functions. A scripting function generates the corresponding code, which can then be copied and pasted into your application.

Open eVision Studio is free (when using Open eVision 2.0 and above) and can be downloaded to evaluate the performance of Open eVision.

# EasyObject Description

The EasyObject library handles image segmentation, i.e. the decomposition of images into separate objects, also called blobs.

Once the objects have been constructed, they can be handled as independent entities. Various geometric parameters or features, such as area, width, or ellipse of inertia, can be computed for each object.

Objects of interest can be selected by means of their position or of their computed features.

EasyObject also supports the inspection of holes in defined objects. Holes are managed as the objects themselves, benefiting from the same geometrical features. EasyObject manages the relationship between objects and holes, defining parent objects for holes.

# Flexible Masks

EasyObject supports the restriction of the blob analysis to complex- or disconnected-shape regions of the image thanks to the Flexible Masks that are available for the encoding functions. EasyImage can also generate Flexible Masks from an encoded image.

# Functions

- Image Encoding:
	- Construction of the runs: Segmentation using Grayscale single threshold, Grayscale double threshold, Color single threshold, Color range threshold, Reference image, Image range, Labeled Image or Binary Image
	- Pixel aggregation
	- Object construction: aggregation of the runs into objects
	- Hole construction: aggregation of the runs into holes
- Continuous mode for web inspection applications using line-scan cameras
- Object feature extraction (geometric parameters computation)
- Object selection and sorting according to any feature value

## Object/blob features available

- Position: Limit (top, bottom, left, right), Gravity center (X and Y), Weighted gravity center (X and Y)
- Extent: Area (pixel count), Feret box (center X and Y, height, width with distinct orientation angles at 22, 45, 68 degrees), Bounding box (center X and Y, height, width), Minimum enclosing rectangle (angle, center X and Y, height, width)
- Starting point of the object contour (X and Y)
- Longest run
- Run count
- Object number (index)
- Statistics: Pixel gray-level value (average, deviation, variance, min and max)
- Ellipse of Inertia: Eccentricity of the ellipse of inertia, Ellipse, Second order geometric moments
- Convex hull

# Graphic representation

The objects can be drawn onto the source image. The following blob features have a pre-set graphical representation:

- Objects
- Diagonals
- Bounding box
- Convex hull
- Ellipse
- Feret Box
- Feret box with an angle of 22°
- Feret box with an angle of 45°
- Feret box with an angle of 68°
- Gravity center
- Minimum enclosing rectangle
- Weighted gravity center

# Choose the most suitable Licensing System

- Open eVision Dongle-based Licenses: Dongle-based Licenses offer the flexibility to be transferred from a PC to another. To purchase a Dongle-based License, select one of the Euresys dongles (USB or Parallel) plus the license(s) to be stored on this dongle. Licenses are delivered as activation codes, which are stored on the dongles.
- Open eVision Software-based Licenses: Software-based licenses do not require any dongle, they are linked to the PC on which they have been activated. Licenses are delivered as activation codes and can be managed online.

# **Applications**

# Machine Vision for the General Manufacturing Industries

- Presence / Absence check
- Surface analysis
- Object positioning for pick and place machines

# Specifications

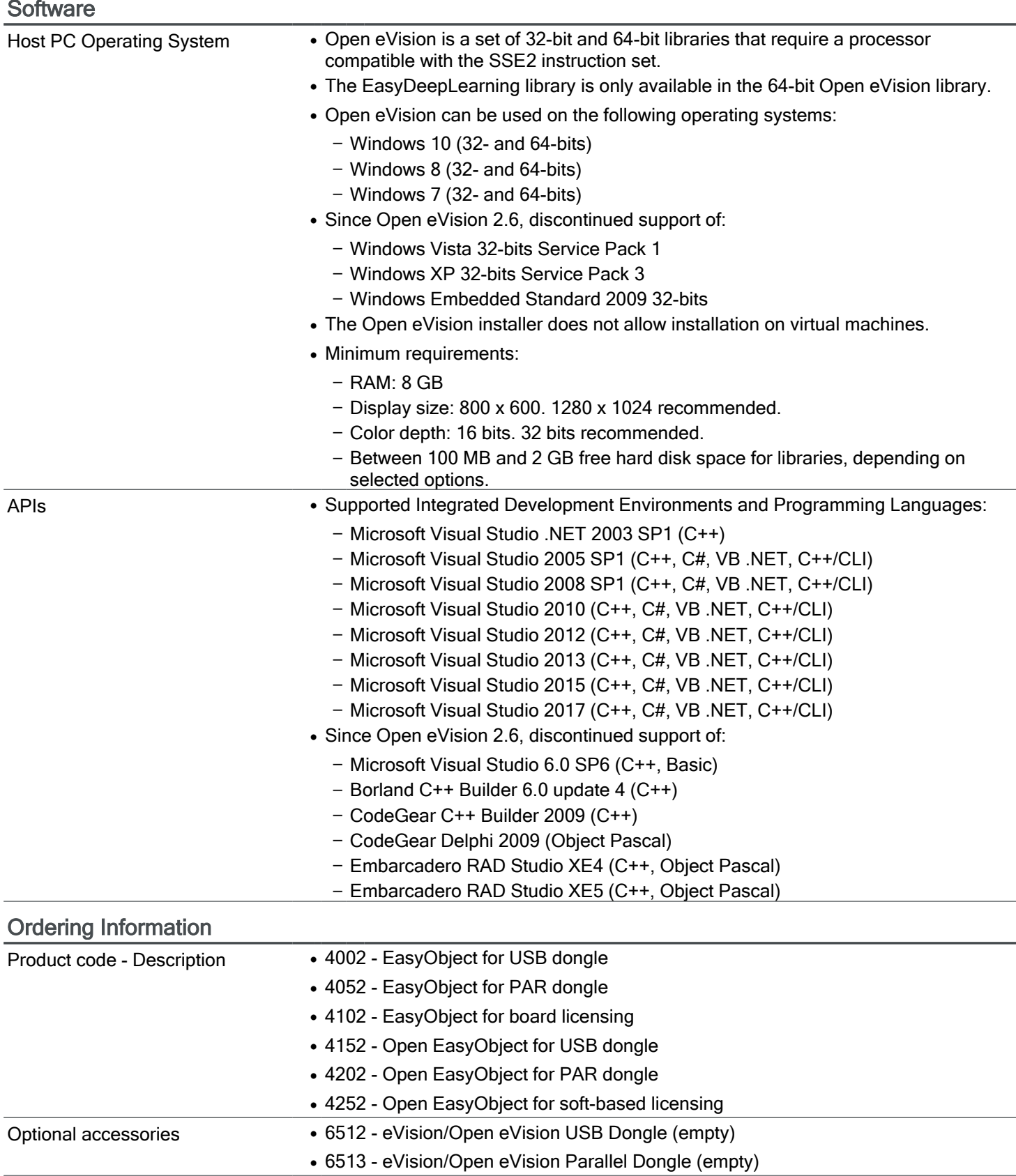

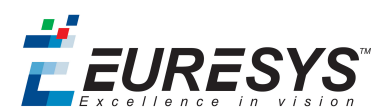

#### AMERICA

#### Euresys Inc.

27126-B Paseo Espada - Suite 704 San Juan Capistrano, CA 92675 - United States

Phone: +1 949 743 0612 Email: sales.americas@euresys.com

# EMEA

#### Euresys SA

Liège Science Park - Avenue du Pré Aily, 14 4031 Angleur - Belgium

Phone: +32 4 367 72 88 Email: sales.europe@euresys.com

## EMEA

#### Sensor to Image GmbH

Lechtorstrasse 20 - 86956 Schongau - Germany

Phone: +49 8861 2369 0 Email: sales.europe@euresys.com

#### ASIA

#### Euresys Pte. Ltd.

750A Chai Chee Road - #07-15 Viva Business Park Singapore 469001 - Singapore

Phone: +65 6445 4800 Email: sales.asia@euresys.com

#### **CHINA**

#### Euresys Shanghai Liaison Office

Unit 802, Tower B, Greenland The Center - No.500 Yunjin Road, Xuhui District 200232 Shanghai - China Euresys上海联络处 上海市徐汇区云锦路500号绿地汇中心B座802室 200232 Phone: +86 21 33686220 Email: sales.china@euresys.com

#### JAPAN

#### Euresys Japan K.K.

Expert Office Shinyokohama - Nisso Dai 18 Building, Shinyokohama 3-7-18 Kouhoku-Ku, Yokohama-Shi 222-0033 - Japan 〒222-0033 神奈川県横浜市港北区新横浜3-7-18 日総第18ビル エキスパートオフィス新横浜 Phone: +81 45 594 7259 Email: sales.japan@euresys.com

More at www.euresys.com

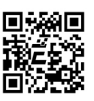